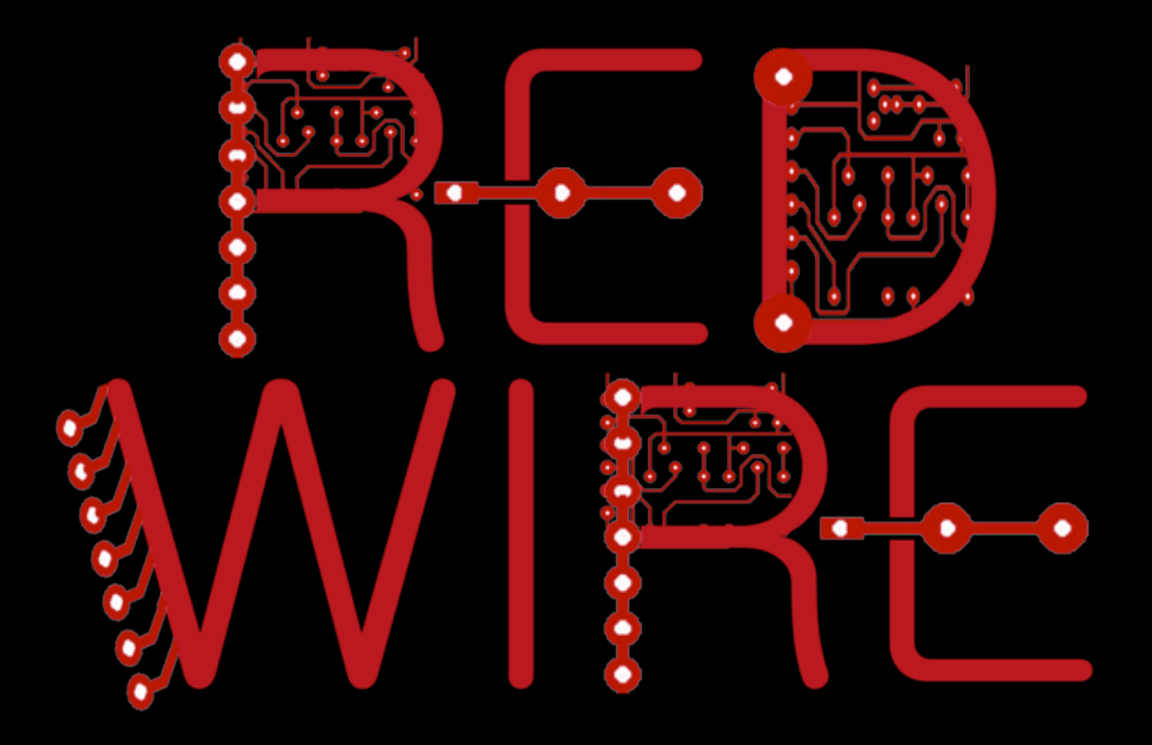

#### Killer Engine for Remixing Games

Jesse Himmelstein CRI-Paris 

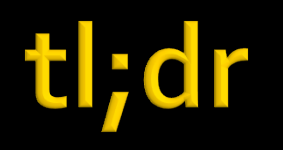

- New game engine, with different goals
- **Made for remixing games and mashups**
- **Electronics-inspired visual programming**
- Excellent debugging and live coding tools
- **All done in the browser**

# CTO @ cri-paris.org

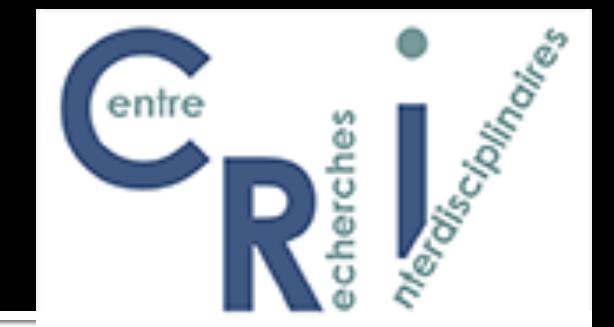

#### **• Interdisciplinary science and engineering**

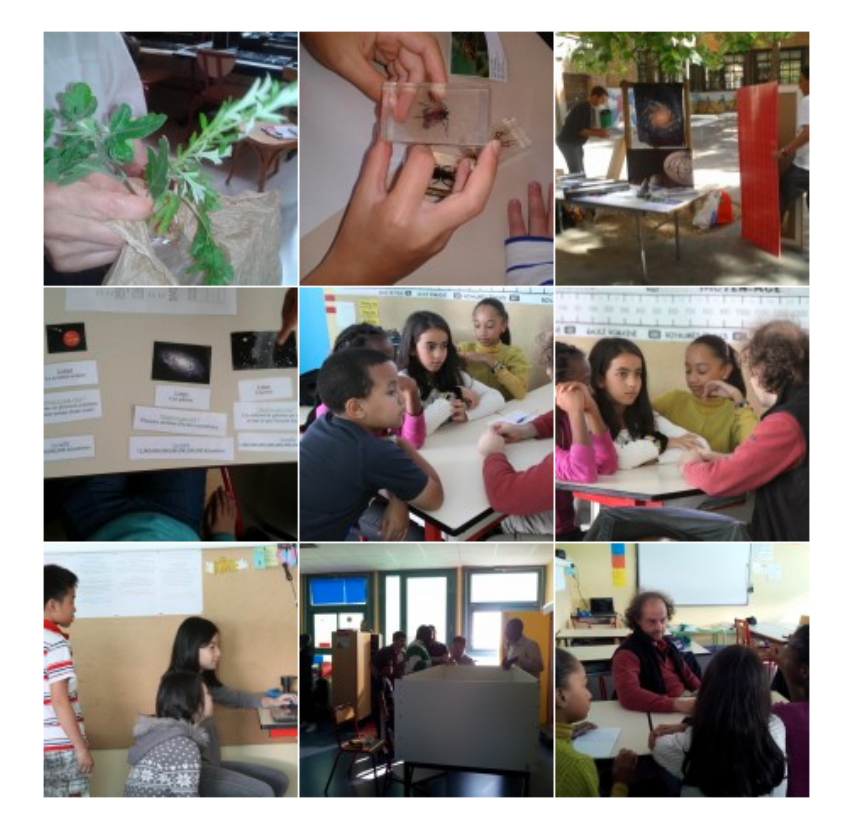

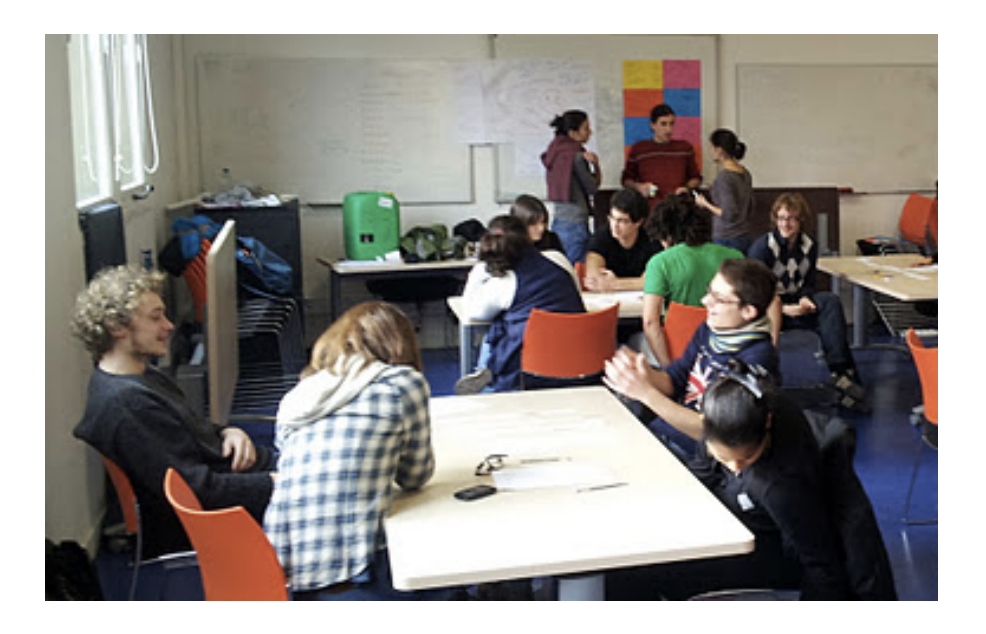

**Higher** education **School** and after-school programs

## **CTO @ cri-paris.org**

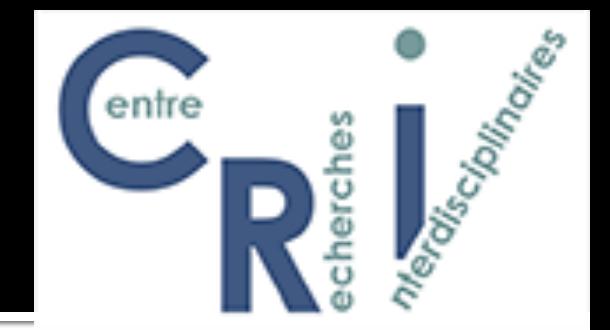

### **Education technology**

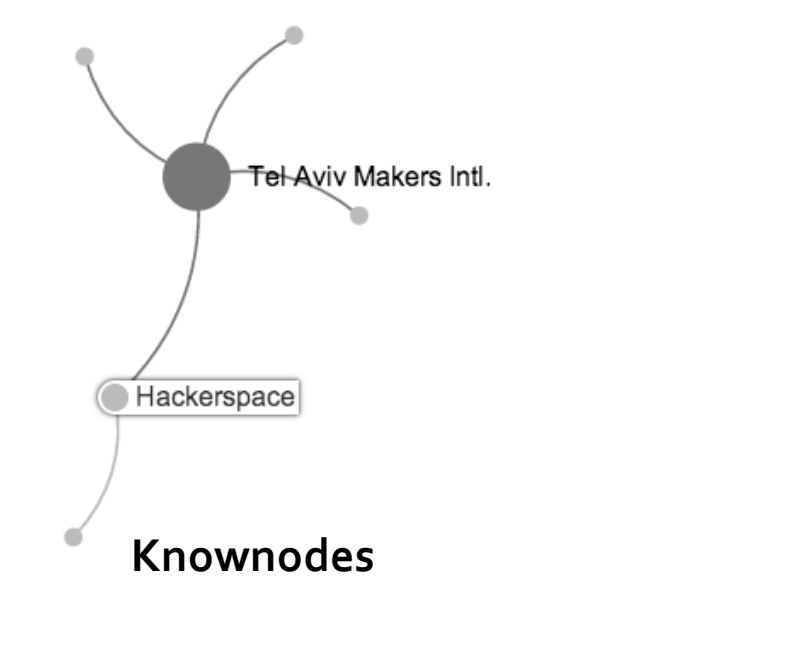

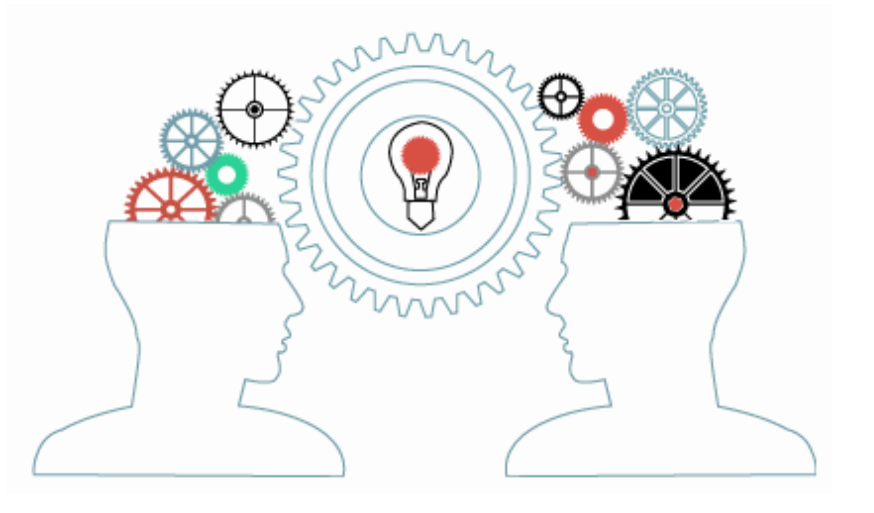

Coldea

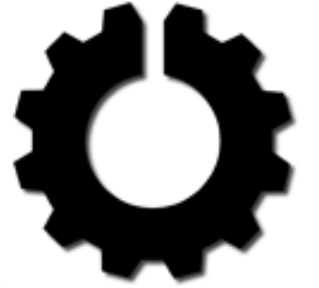

SYNBIO www.synbio4all.org

## CTO @ cri-paris.org

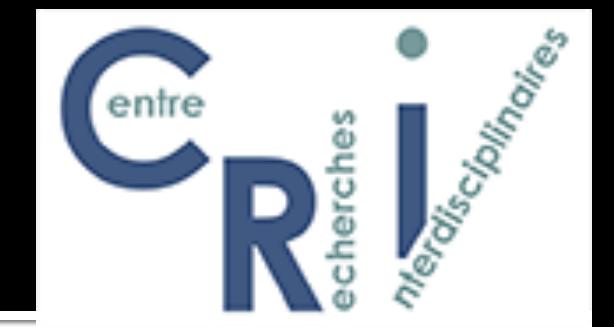

### ■ Scientific and Educational Games

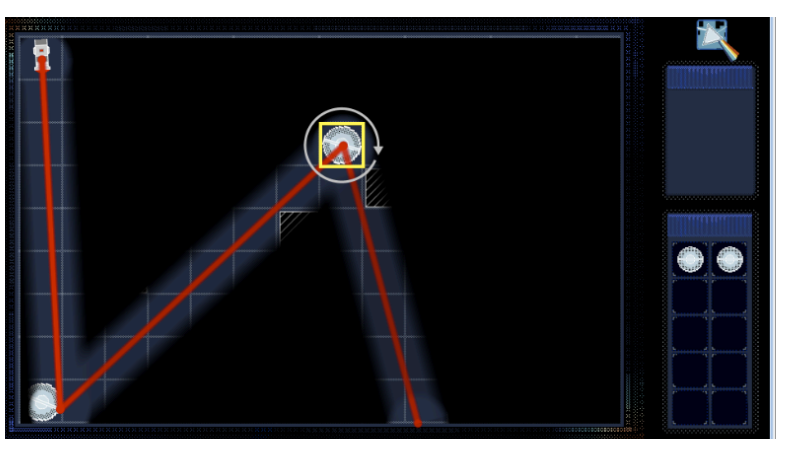

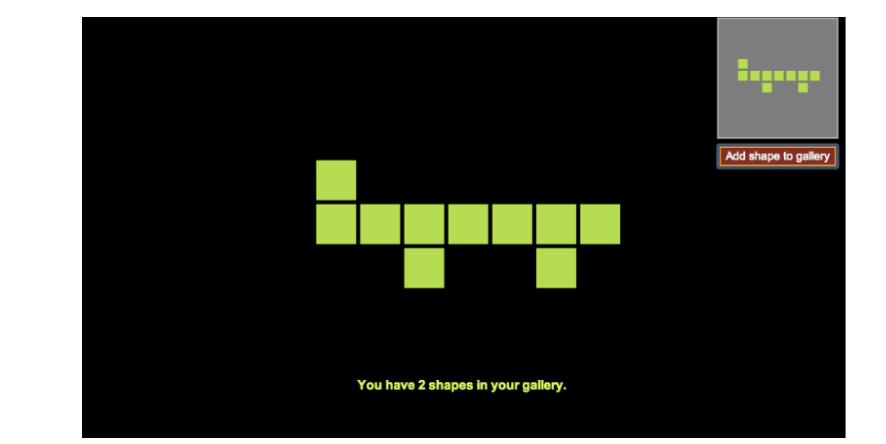

#### $\blacksquare$  **Archimedes' Escape**  $\blacksquare$

**Weizmann Institute** 

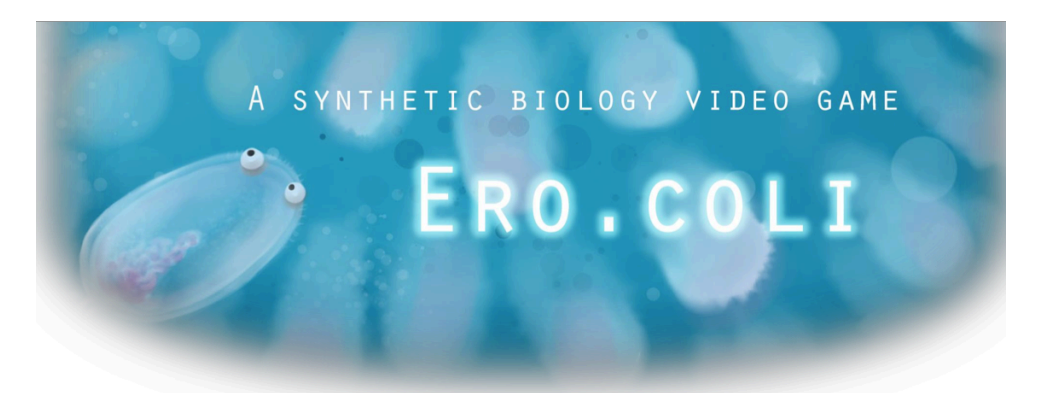

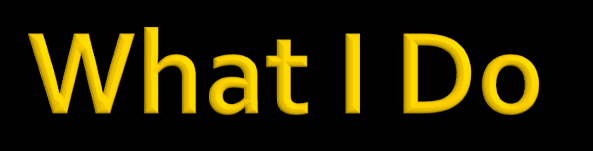

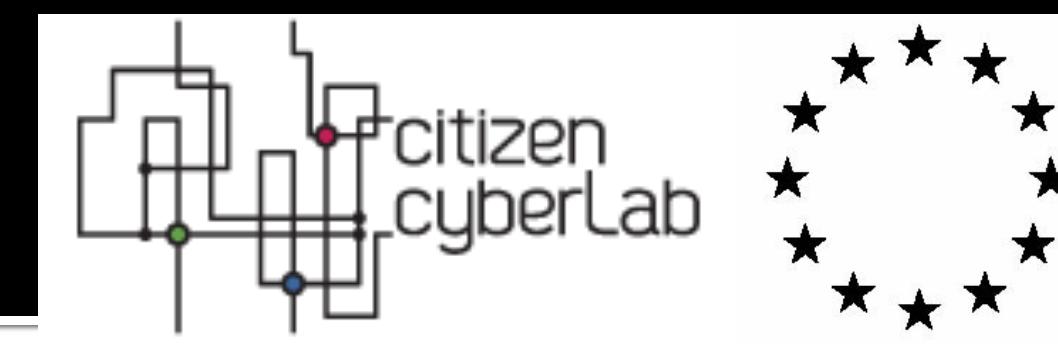

#### • Citizen Science Games

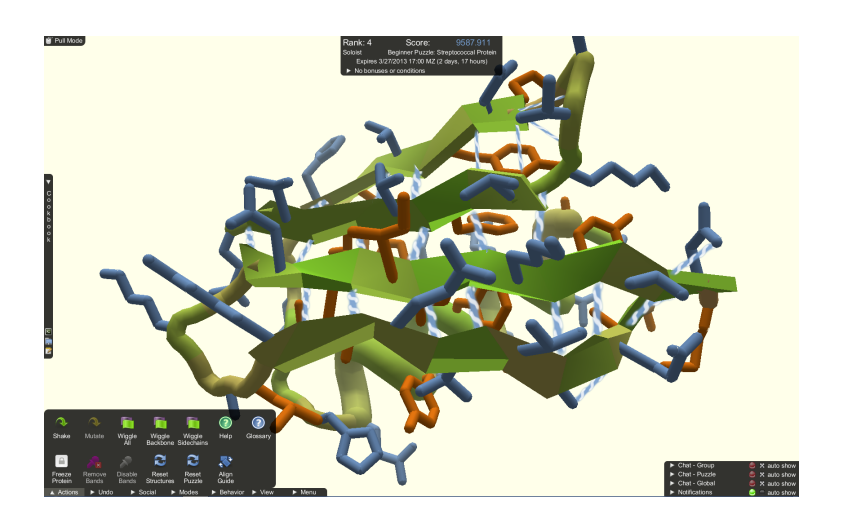

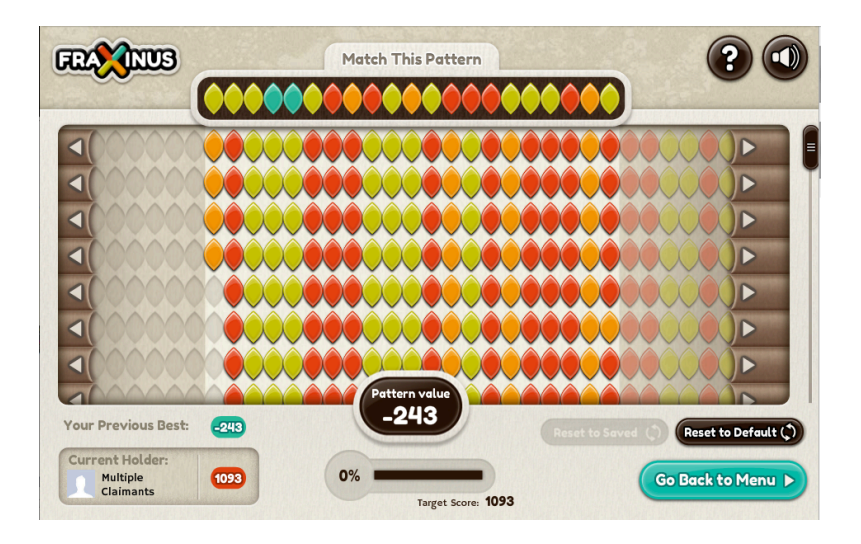

#### **FoldIt** Univ of Washington

**Fraxinus** The Sainsbury Laboratory

A scientist should just be able to take part of *one game, mix it with another one, and then modify it* to make a new one

#### That's impossible

MY BOSS ME

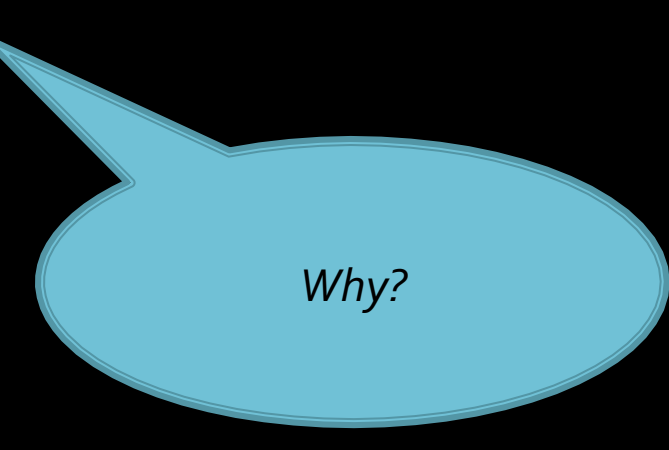

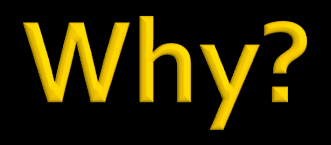

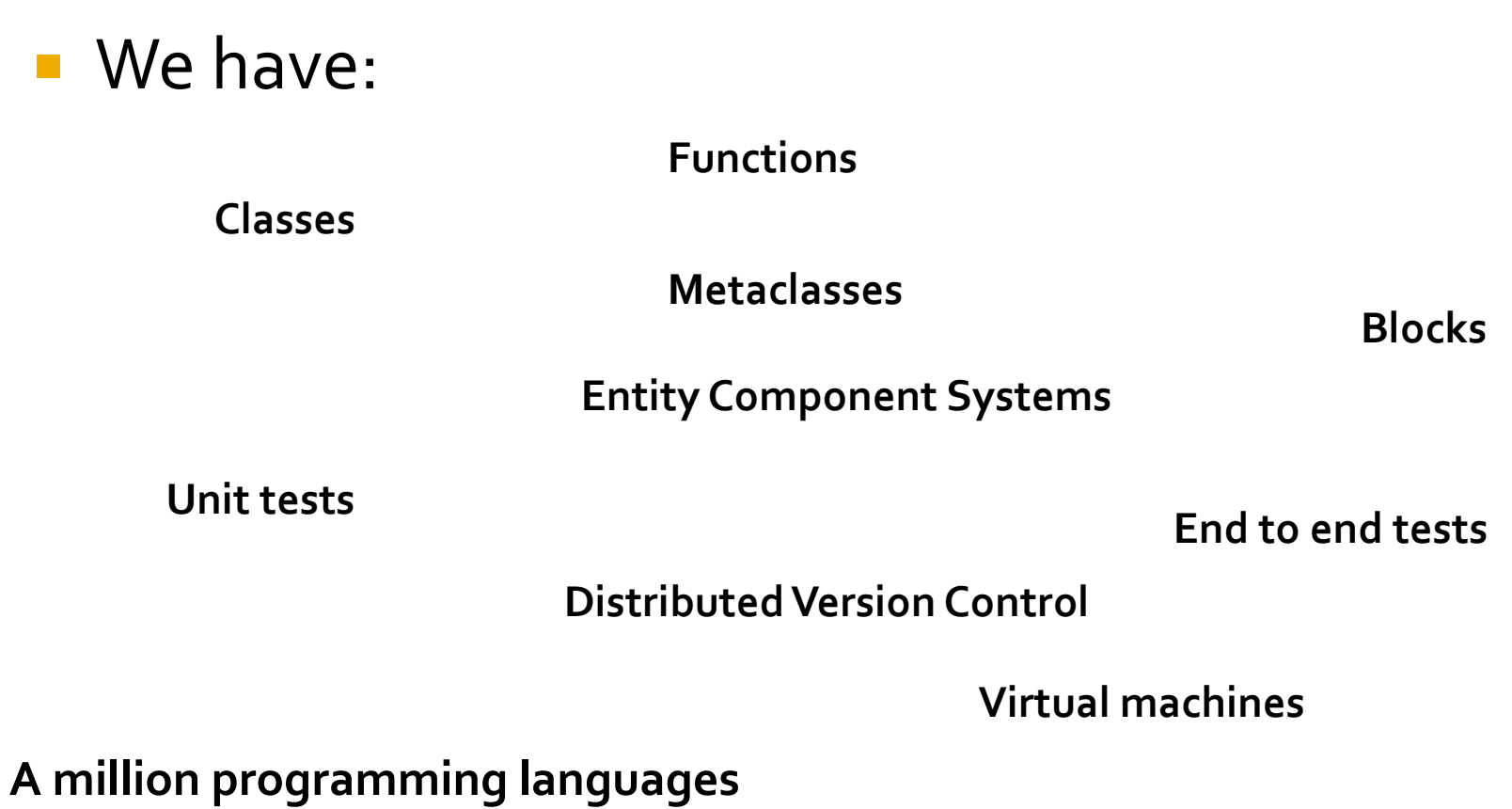

**A billion game engines**

**A kabillion libraries**

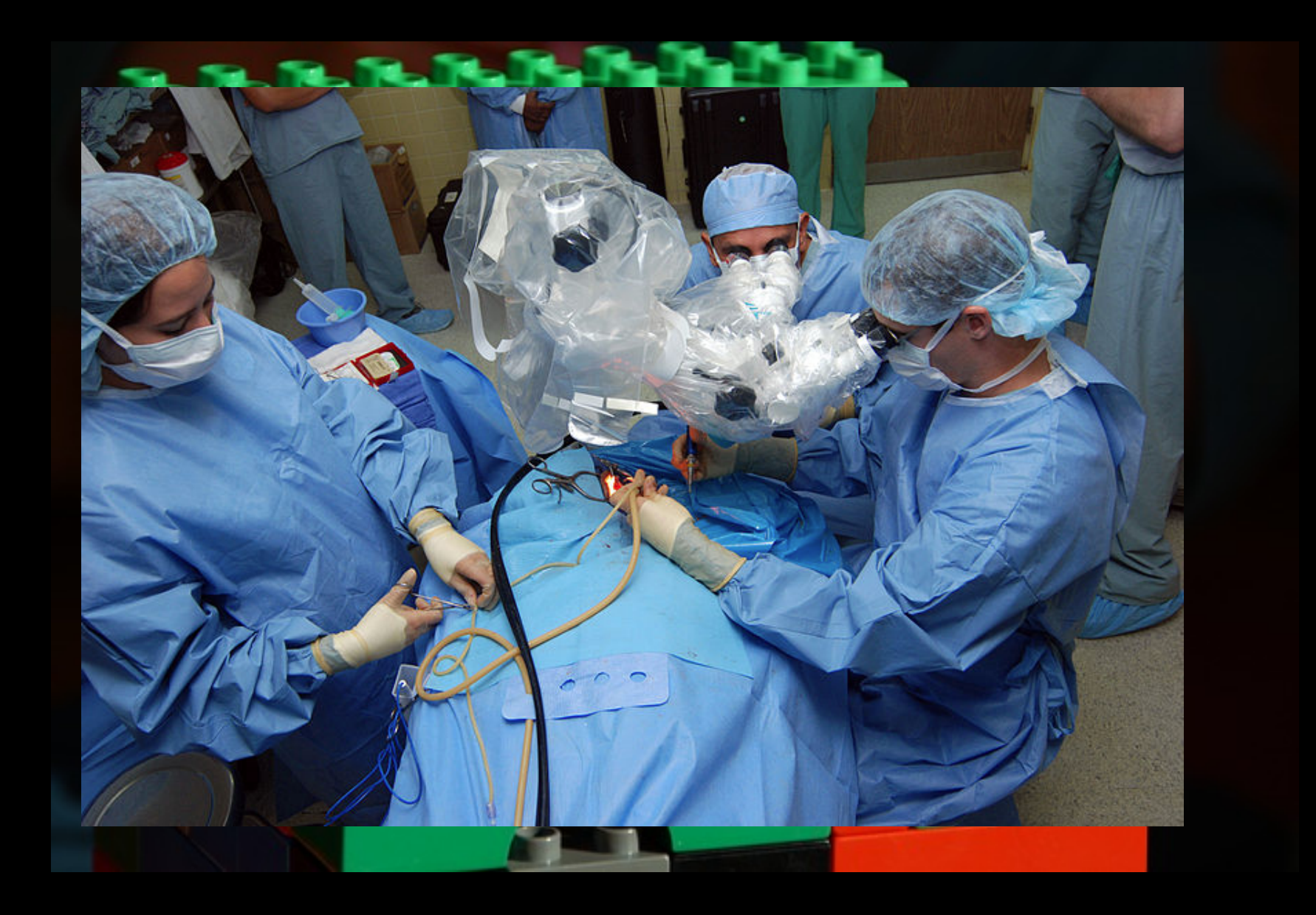

## **Simplicity**

### **• Interleaving -> incomprehension**

#### ¡ Lessons

- § Avoid tangling
- Leave data alone
- Sane abstractions for state and time

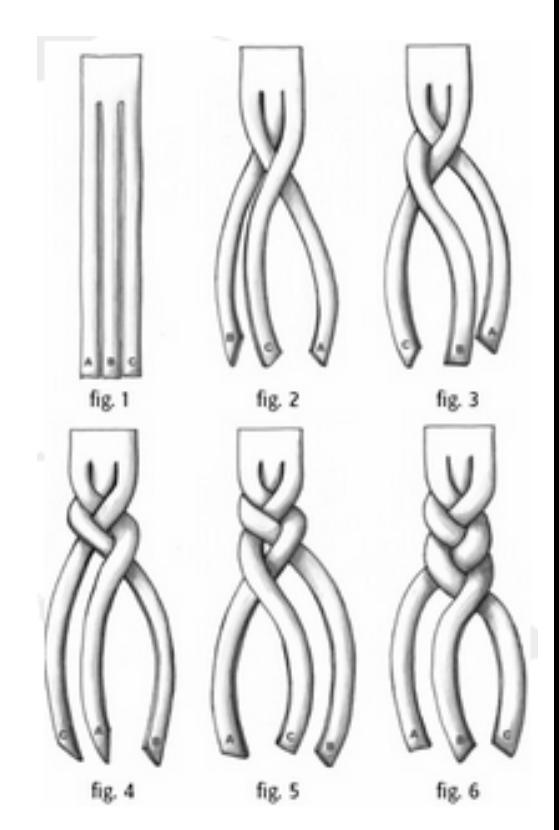

**Rich Hickey** "Simple made Easy"

## Inspiration

- **Breadboard** 
	- § Connect anything
	- § Measure anywhere
	- Replace everything

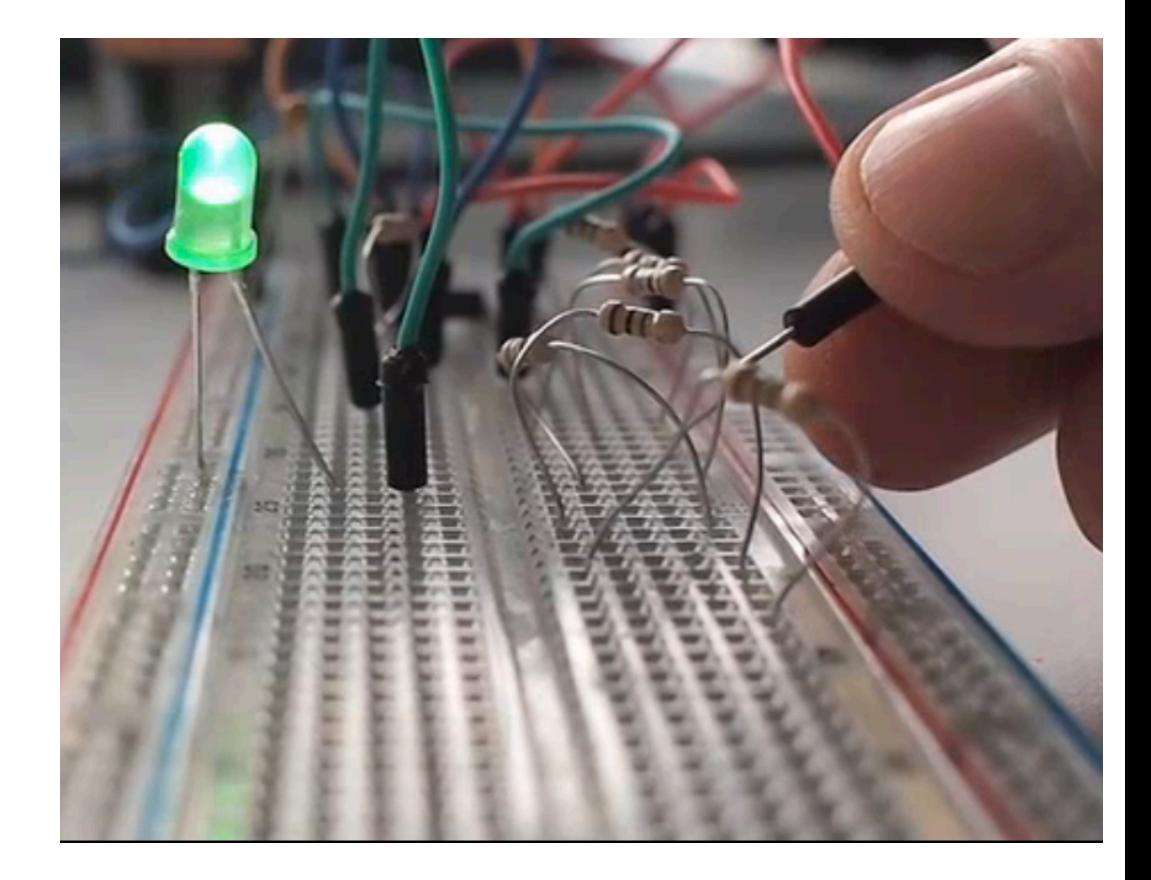

## **Visual Programming**

#### **Been done before...**

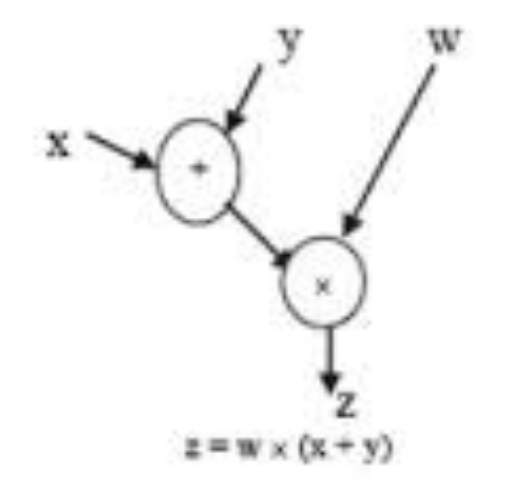

Figure 4: DFG for  $z = w \times (x+y)$ 

#### O  $\overline{a}$  $\odot$  $\bullet$ ₩ 目

#### Data flow

flowhub

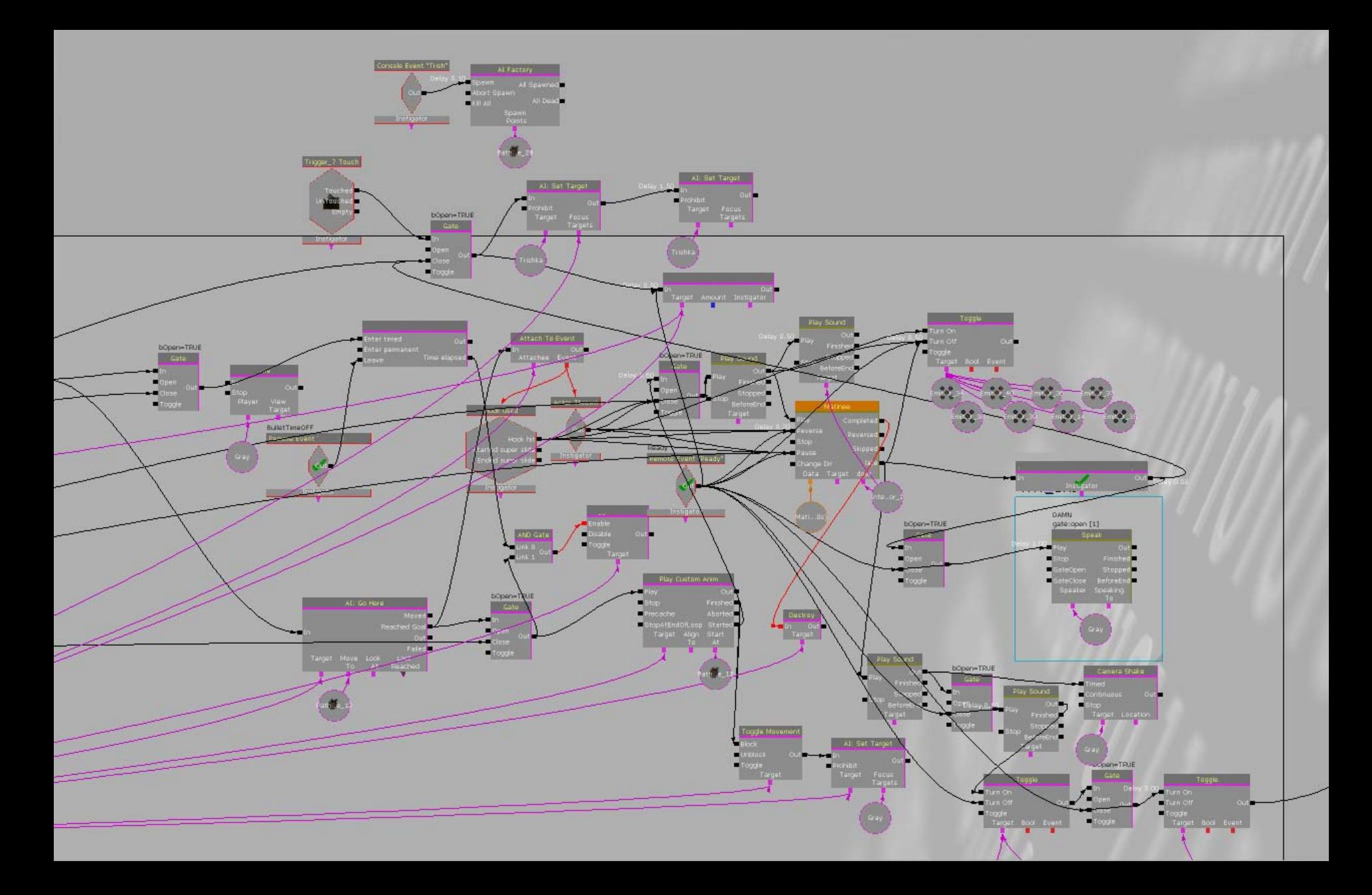

**Unreal Kismet**

## Putting order

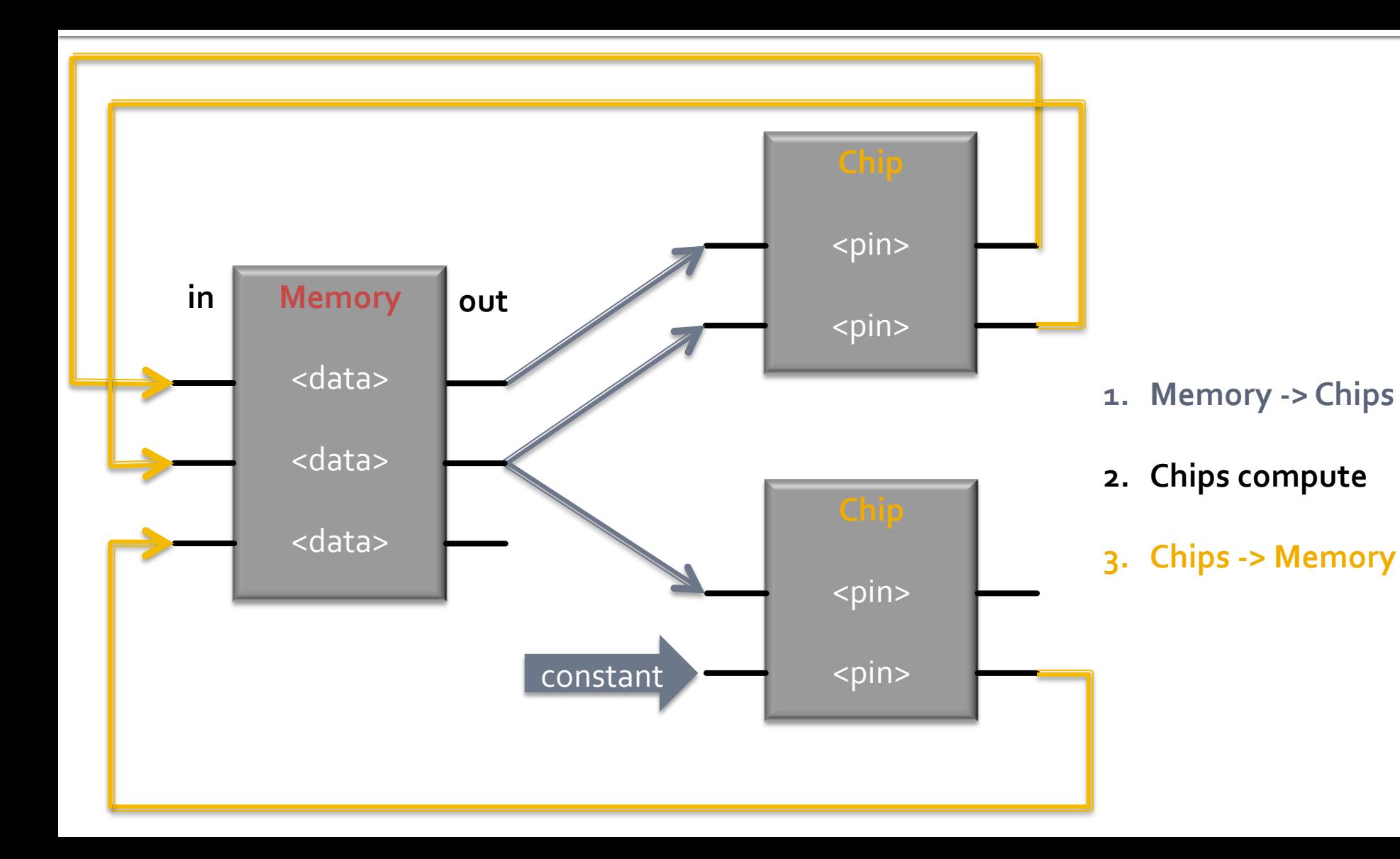

10

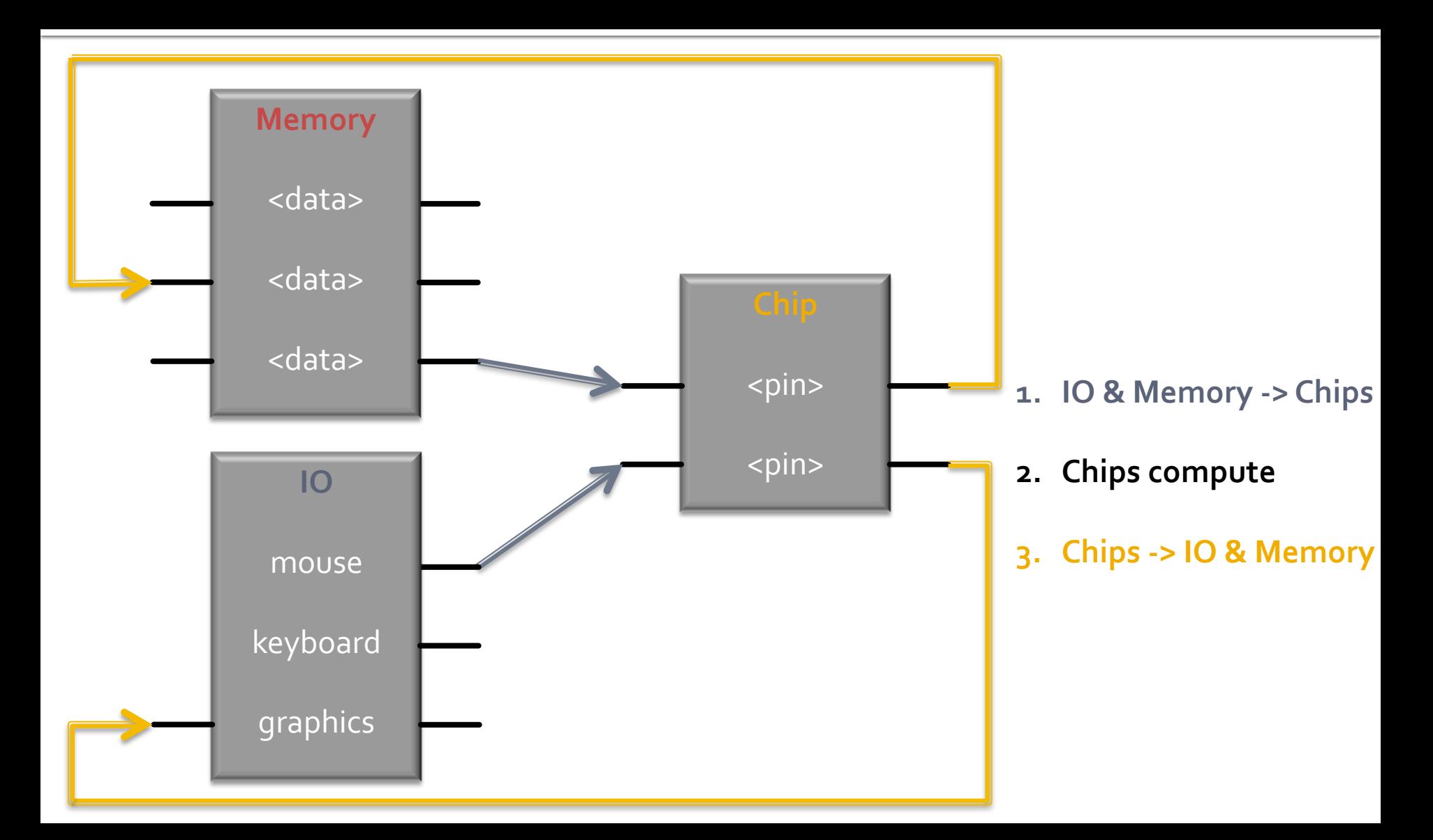

## Collaboration

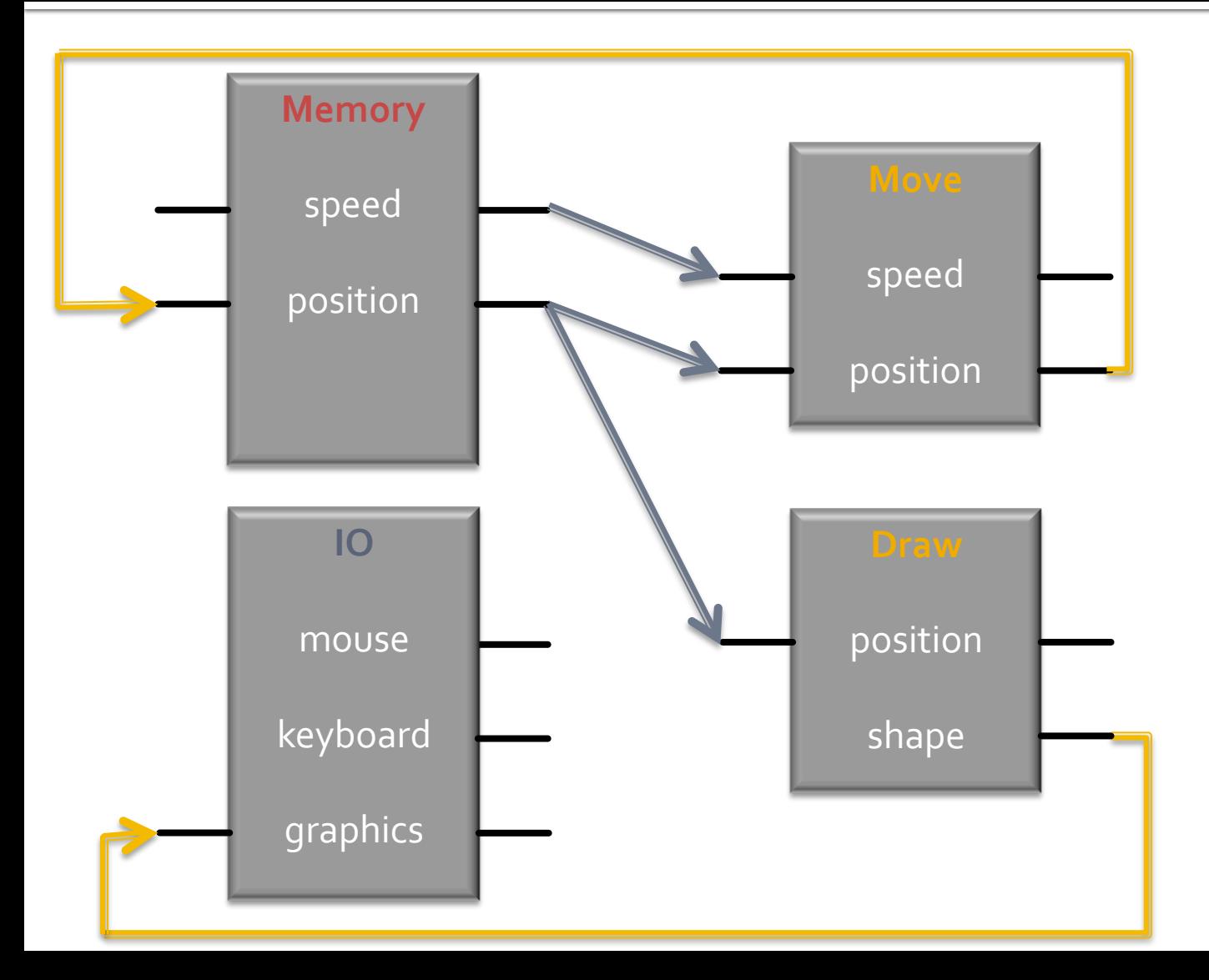

## **Chips**

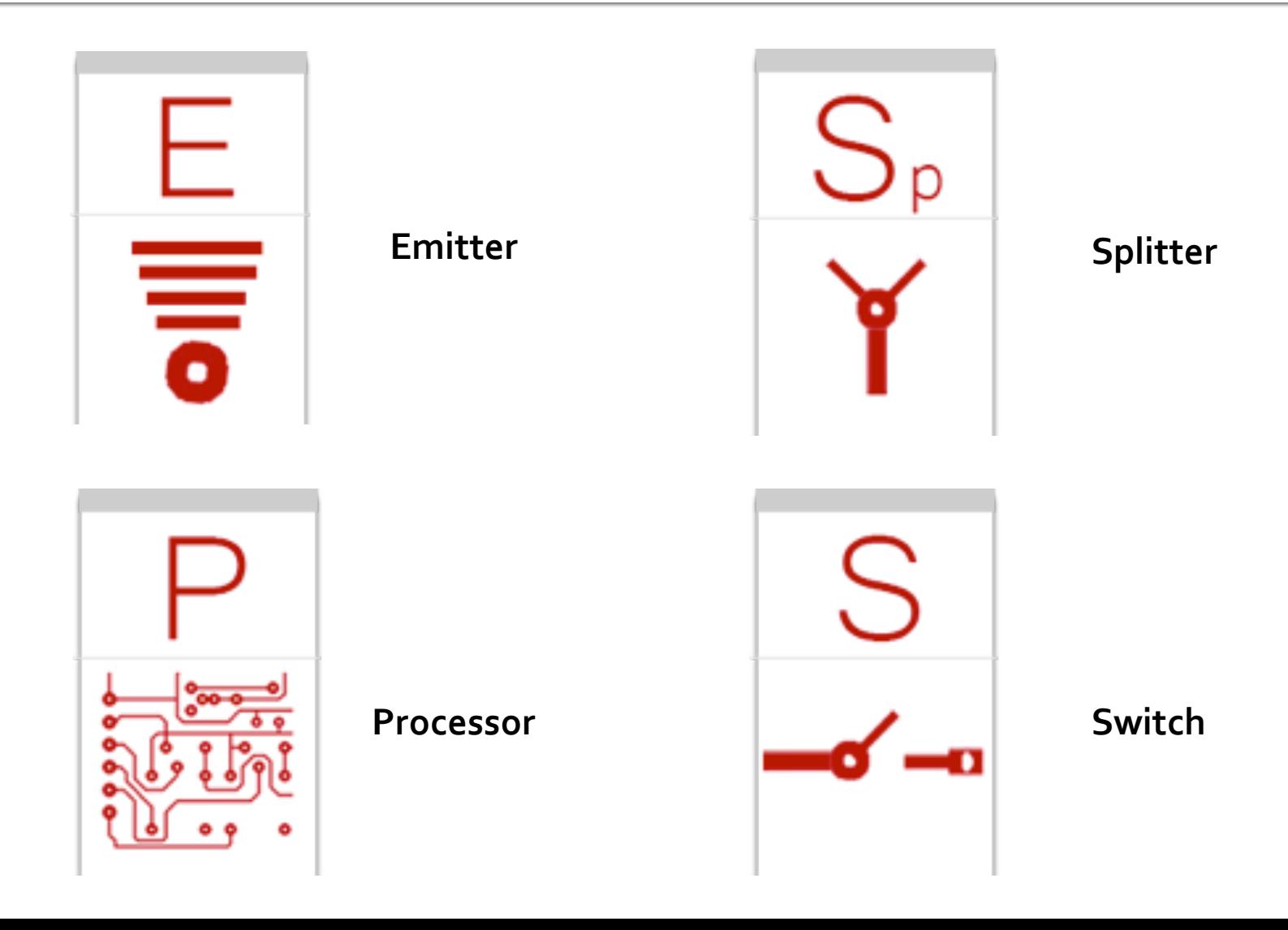

## **Switches**

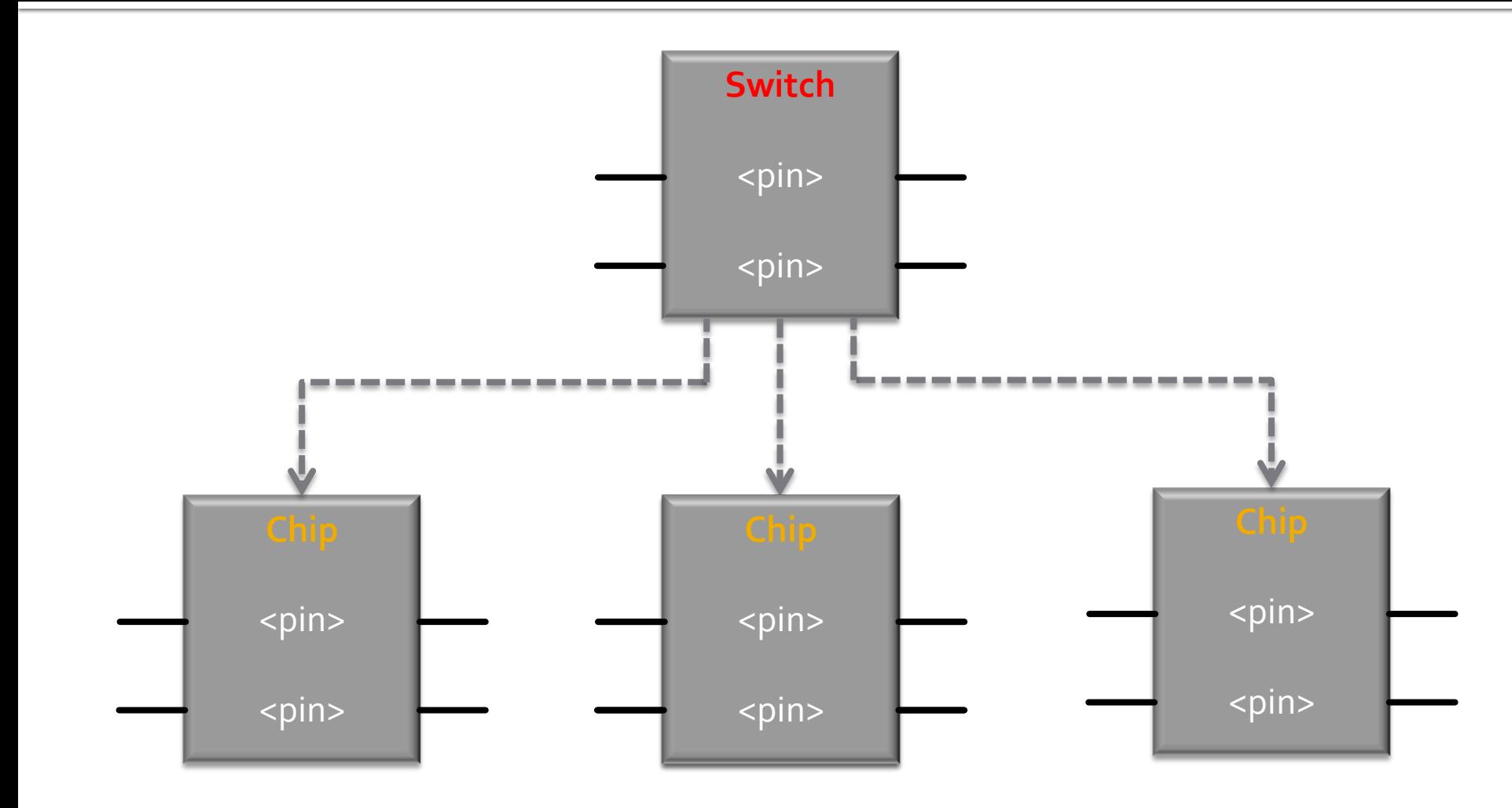

# Cool debugging tools

- "What would have happened"
- "Mute" chips
- **Find chips from memory or IO**
- **Test each chip in isolation**

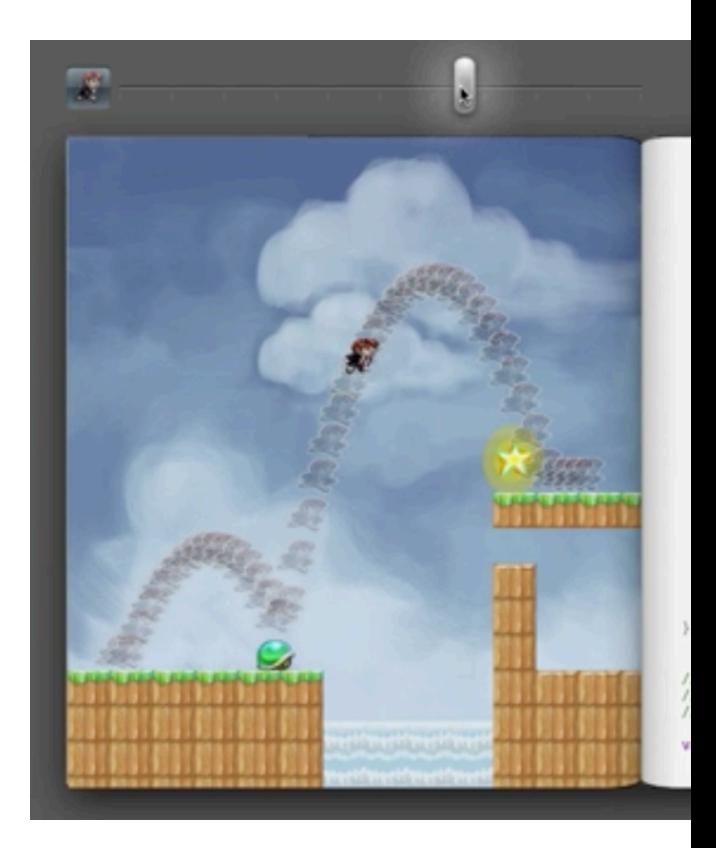

**Brett Victor "Inventing on Principle"** 

## **Technical Challenges**

## Sandboxing

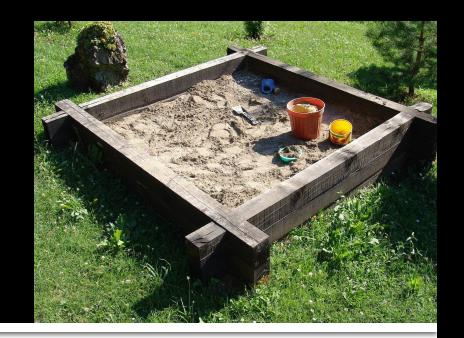

- **User code is dangerous**
- **Contain within iframe** with sandbox attribute
- Messages replace function calls

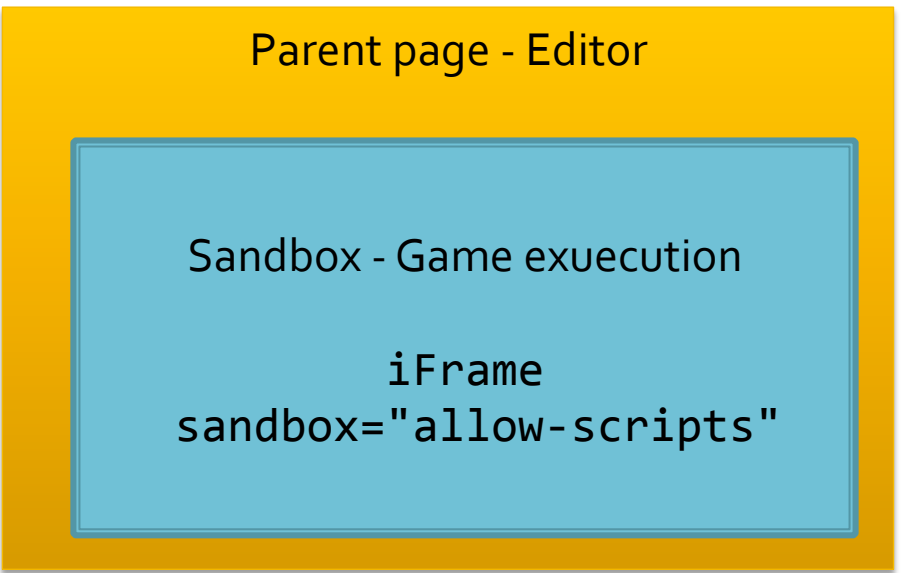

## Patching

- **Two chips modifying the same array/object?**
- **E** Like version control
	- 1. Create patches from a common ancestor
	- 2. Merge patches
- **Some merges are hard** 
	- LCS (Longest Common Subsequence)
	- Operational transforms

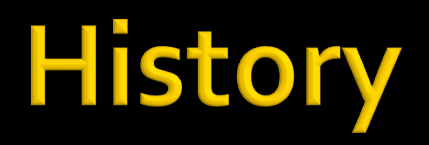

- **Track all past state**
- **Cloning data takes space!**
- **E** Better solutions
	- Store mostly patches

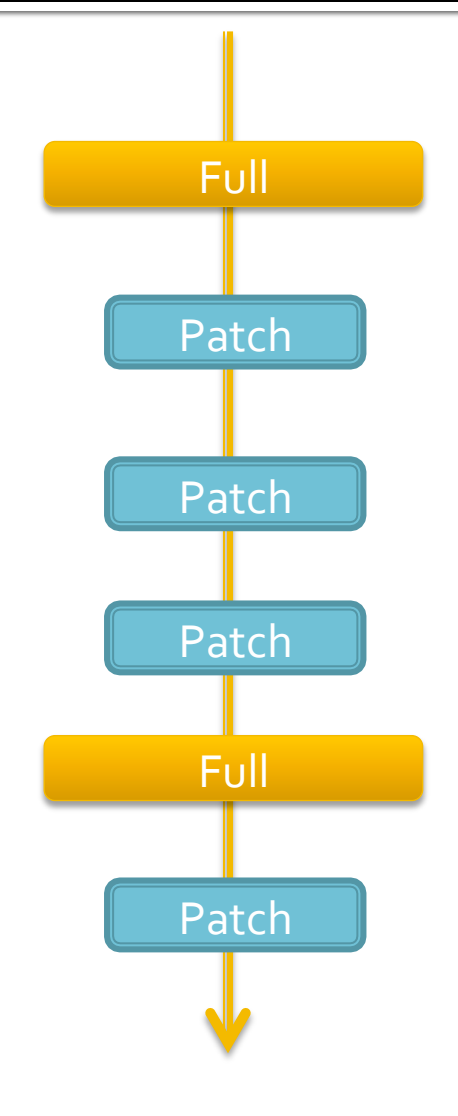

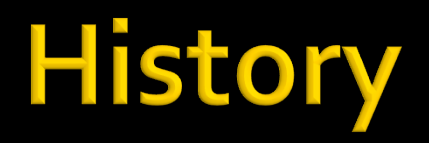

#### **• Persistant data structures**

■ Applies to lists, trees, hash maps, etc.

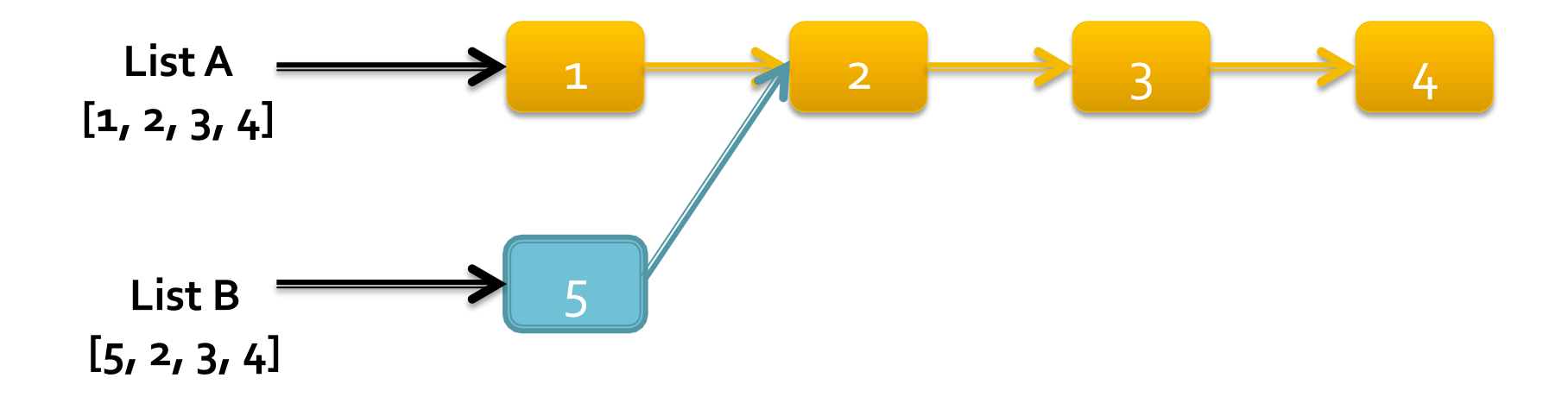

## **Buffer IO**

**• Treat IO as a buffer instead of a set of methods** 

#### ■ Input

- Mouse (getMousePos() -> mouse.position)
- Keyboard (isKeyDown() -> keyboard.keysDown)

### ■ Output

■ Canvas

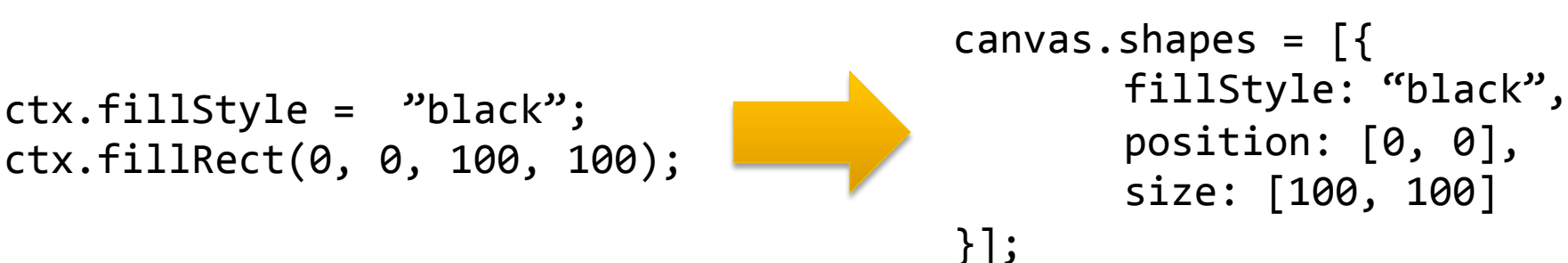

## **Buffer IO**

### **· Input/Output**

- HTML using Rivets.js
	- **Template + values**
	- **2-way data binding**

#### **RIVETS.JS**

#### § HTTP

**• Data replaces events and callbacks!** 

## Almost done...

## We need you!

- **New version landing Feb 14th**
- Looking for new and different games
- **Developers and designers always welcome!** 
	- Lots of new features to work on

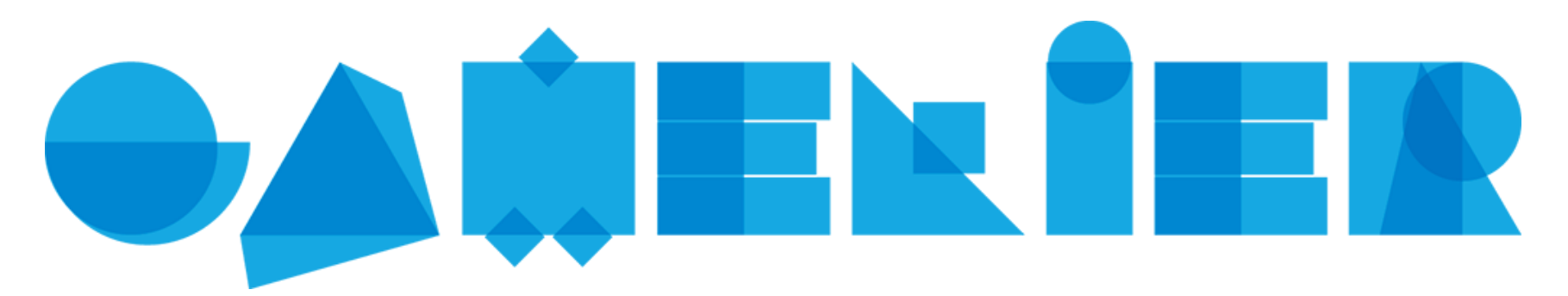

#### Paris Game Club - Making, playing, learning

- **· Invited speakers**
- ¡ Micro-game jams
- Videos + agenda at

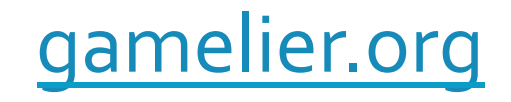

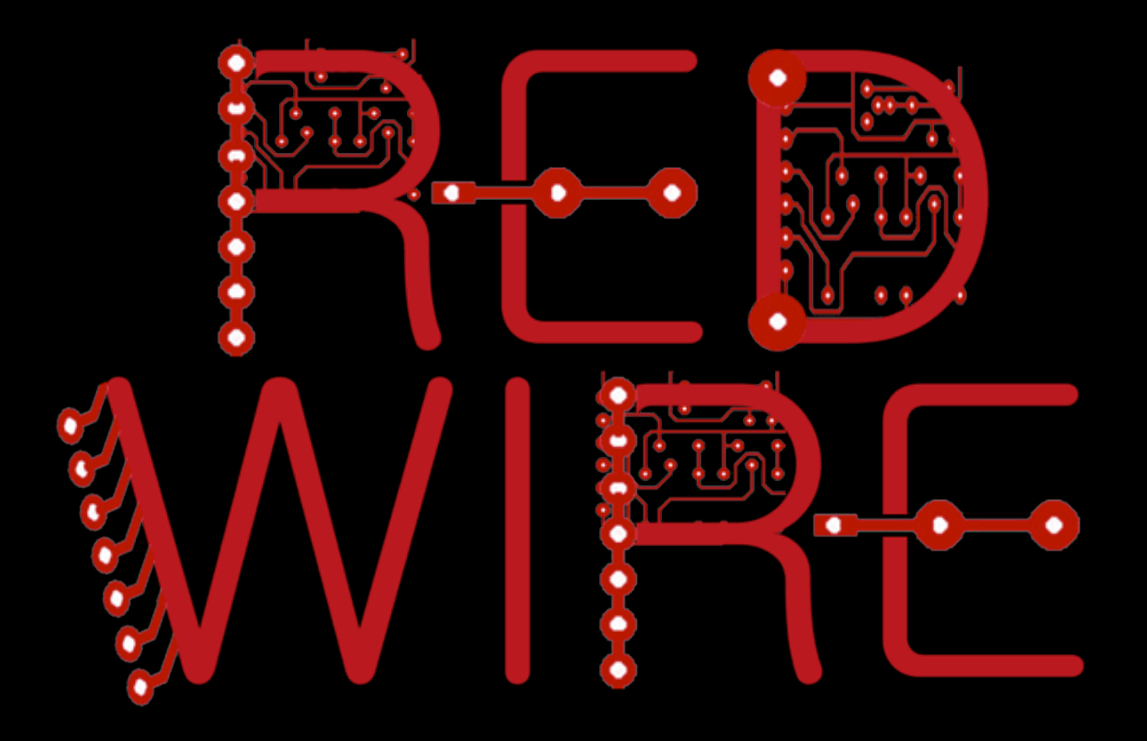

### github.com/CyberCRI/RedWire @RedWireIO

jesse.himmelstein@parisdescartes.fr +JesseHimmelstein @himmelattack